**CRNA GORA** Opština Bijelo Polje Sekretarijat za stambeno-komunalne poslove i saobraćaj Broj:  $14/1 - 8532$ Bijelo Polje, 23.09.2016 godine

Datum, 22,092016 god

**UGOVOR** za pružanje usluga

Zaključen između:

 $27.500$ 

1. Opštine Bijelo Polje, Sekretarijata za stambeno komunalne poslove i saobraćaj, koga zastupa Dejan Luković sekretar, u daljem tekstu Naručilac i

2. "La Collina" doo, koga zastupa Željko Popović izvršni direktor, u daljem tekstu Izvršilac.

#### Član1.

Naručilac ustupa, a Izvršilac preuzima da u skladu sa projektnim zadatkom izradi studiju o opravdanosti uvođenja energetske efikasnosti led rasvjete u opštini Bijelo Polje prema tenderskoj dokumentaciji broj 53-2/2016 od 05.08.2016 godine, Zakonu o uređenju prostora i izgradnji objekata, rješenju o izboru najpovoljnije ponude broj 14/1-53-7/2016 od 22.08.2016 godine i ponudi broj 14/1-7696 od 18.08.2016 godine, koja čini sastavni dio Ugovora.

### Član 2.

Naručilac ima pravo da u toku rada vrši uvid u gotovost i kvalitet tehničke dokumentacije.

#### Član 3.

Izvršilac se obavezuje da predmetnu tehničku dokumentaciju uradi kvalitetno i u za to predviđenom roku poštujući savremena dostignuća tehnologije gradnje uz primjenu racionalnih i funkcionalnih tehničkih rješenja.

### Član 4.

Naručilac i Izvršilac su se sporazumjeli da cijena izrade predmetne dokumentacije iz člana 1. ugovora iznosi:1.898,05 eura i slovima (hiljaduosamstotinadevedesetosam i 05/100 eura).

## Član 5.

Isplata ugovorenog iznosa za izradu studije o opravdanosti uvođenja energetske efikasnosti led rasvjete u opštini Bijelo Polje izvršiće se nakon izrade studije.

Član 6.

#### Rok za izradu projekta iz člana 1 ovog ugovora je 15 dana od dana potpisivanja ugovora.

### Član 7.

U slučaju da Izvršilac neopravdano kasni duže od petnaest dana, sa predajom ugovorene dokumentacije, naručilac stiče pravo da uz prethodno obavještavanje Izvršiocu jednostrano raskine ugovor i angažuje drugog projektanta na račun prethodnog projektanta.

Član 8.

Izvršilac se obavezuje da u okviru ugovorene cijene preda Naručiocu tehničku dokumentaciju

iz predmeta Ugovora u 4 (četiri) primjerka i 7 (sedam) primjeraka u elektronskoj formi.

### Član 9.

Naručijac se obavezuje da imenuje revizionu komisiju, koja bi obavila tehničku kontrolu predmetne dokumentacije.

Izvršilac se obavezuje da postupi po eventualnim primjedbama Komisije za tehničku kontrolu, pod uslovom da su date primjedbe u skladu sa Zakonom i odredbama ovog Ugovora

# Član 10.

Ugovorne strane se obavezuju da će preduzimati mjere kojima se sprečava bila koja koruptivna radnja u toku realizacije Ugovora. Ukoliko se utvrdi da bilo koja ugovorna strana preduzima koruptivne radnje Ugovor će se smatrati ništavim (antikorupcijska klauzula).

# Član 11

Za sve što nije definisano ovim Ugovorom primjenjivaće se odredbe Zakona o obligacionim odnosima. Član 12.

Za slučaj eventualnog spora po ovom Ugovoru, ukoliko ga ugovorne strane ne riješe sporazumno, isti će rješavati Privredni sud u Podgorici.

#### Član 13.

Ovaj Ugovor je sačinjen u 4 (četiri) istovjetna primjerka od kojih svaka ugovorna strana zadržava po 2 (dva) primjerka.

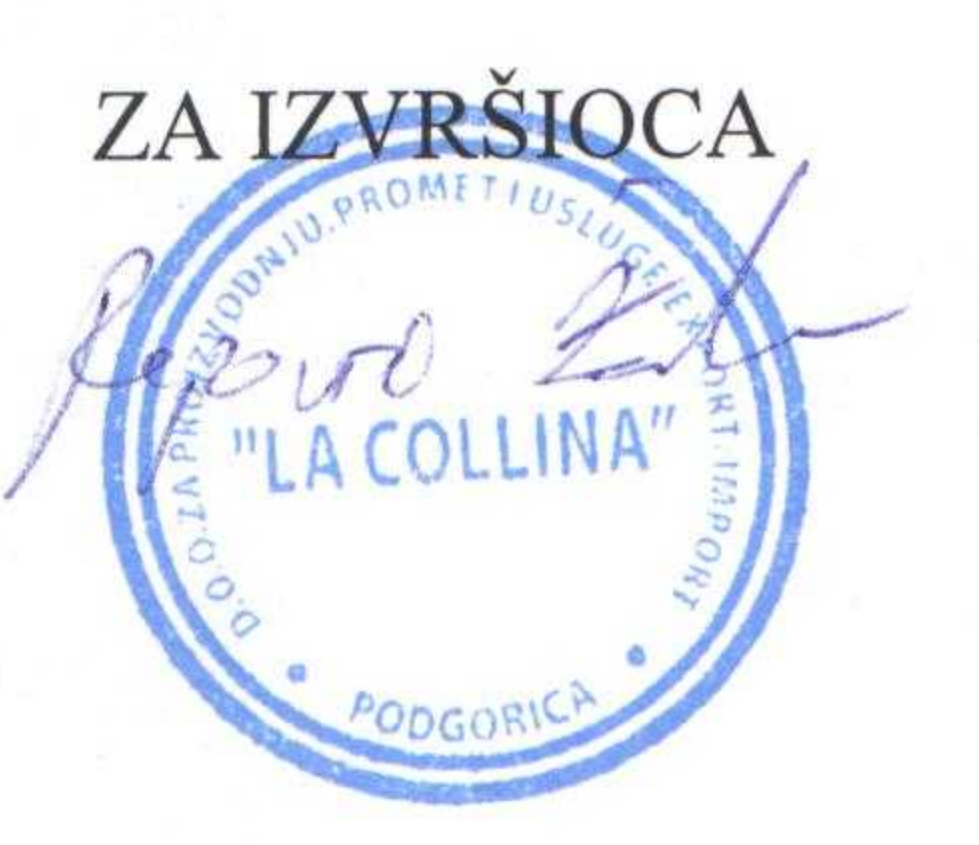

**Division** 

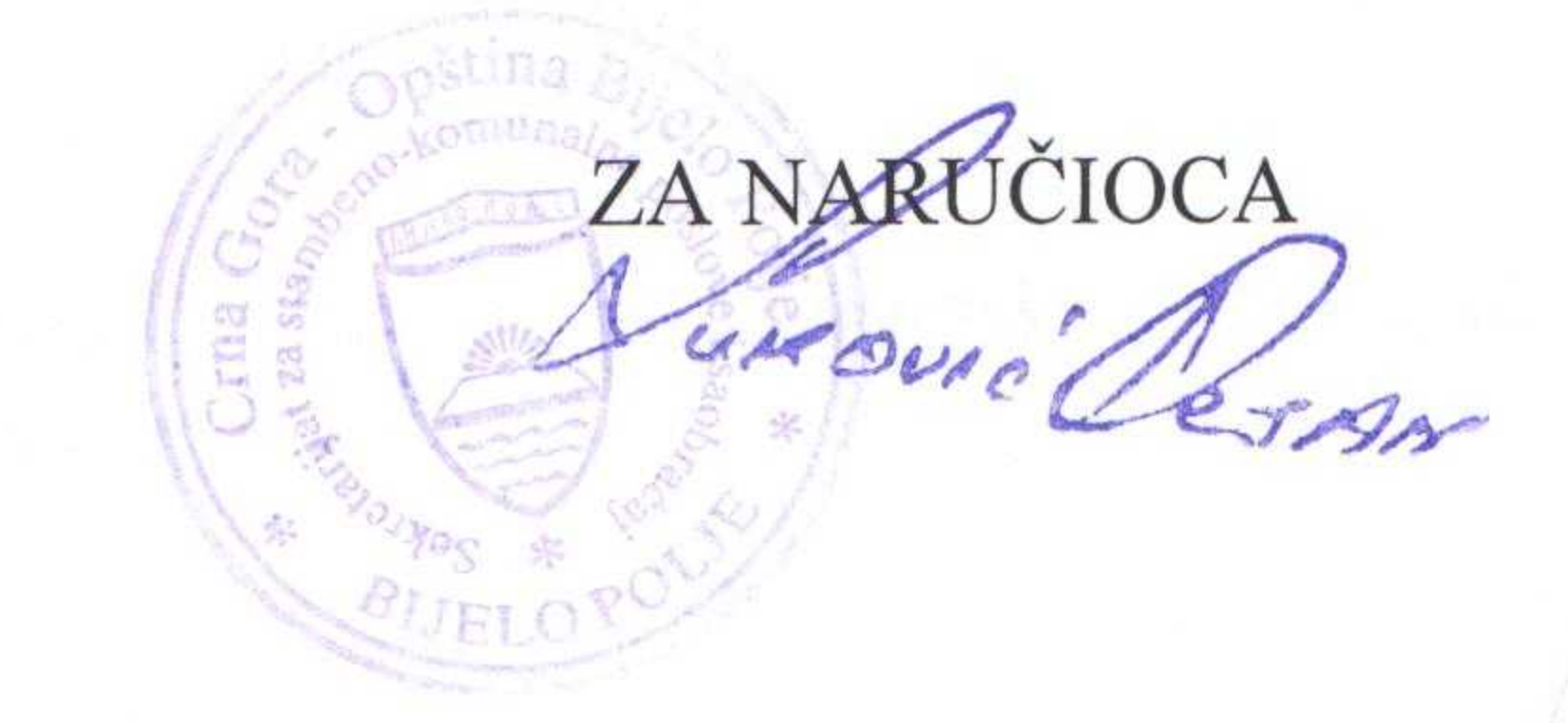